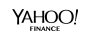

**MAKERS** 

YAHOO! enaadaeh

YAHOO!

YAHOO! Aol. **BUILD** 

**RYOT** 

# **Proxies, TLS, and Injecting Security into Cloud Communication**

Susan Hinrichs

**TIC** TechCrunch

shinrich@verizonmedia.com, shinrich@apache.org

Verizon Media/Yahoo

Committer/PMC, Apache Traffic Server

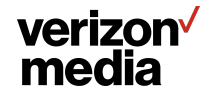

### **About me**

**Work with Edge Team at Yahoo/Verizon Media**

**Support Apache Traffic Server. Committer, PMC member**

**Also work on various routing, networking tools**

**Teach yoga in my spare time**

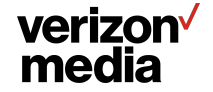

### **Goal of Talk**

**Present TLS scenarios we encountered while adapting services to external cloud scenarios**

**Describe how we use a proxy (Apache Traffic Server) to secure new traffic patterns**

**Proxy supporting Application Delivery Network (ADN)**

**Work performed with my colleagues at Yahoo/Oath/Verizon Media and members of the Apache Traffic Server community**

**Persia Aziz, Zeyuan Yu, and Alan Carroll**

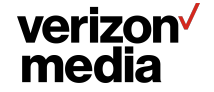

#### **Apache Traffic Server: Web Cache and Proxy**

**Apache Traffic Server (ATS) has been used for many years. Primarily for the traditional web serving model.**

**Allows injection of business specific logic via "plugins" triggering on hooks during the lifecycle of a HTTP transaction and session.**

**We have spent the past two years enhancing TLS configuration to better support our evolving requirements to support hybrid cloud and fine-grained mutual TLS based authentication**

<https://trafficserver.apache.org/>

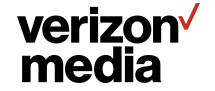

#### **Athenz: a Role Based Access Control (RBAC) System**

**Athenz is a open source RBAC system that leverages TLS mutual authentication**

**Contributed to open source by yahoo**

**Athenz has been the basis for much of our Verizon Media authentication work**

**●** <https://github.com/yahoo/athenz>

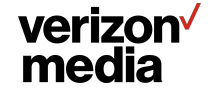

## **Motivation**

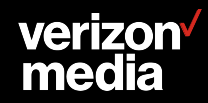

#### **The Old Days, Corporate Data Centers**

**Dedicated resources to a single organization**

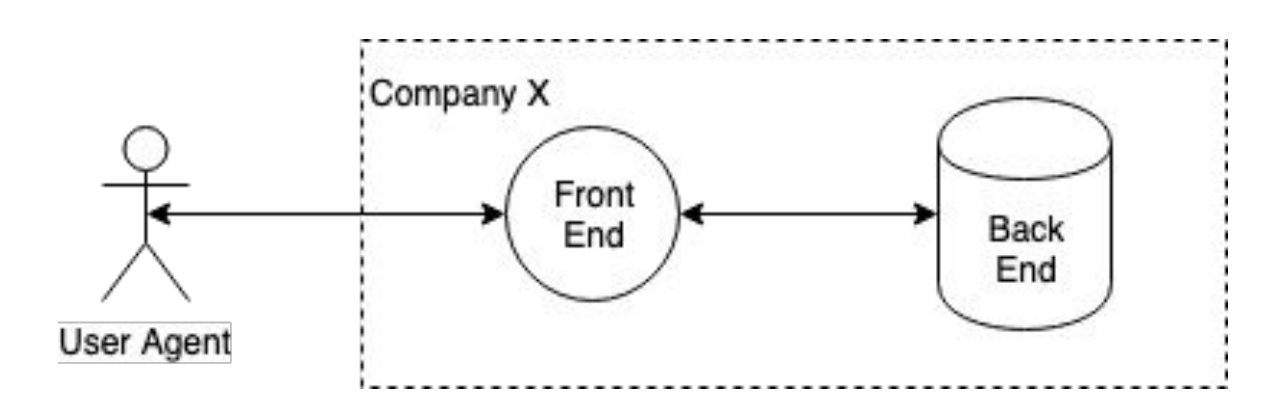

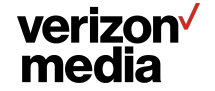

#### **Recent Past, Public Cloud**

**Each organization rents virtual resources from a 3rd party cloud service to run company apps**

**No employee investment in machine care and feeding. Quick to scale up and down.**

**But expensive for large, dedicated resource usage**

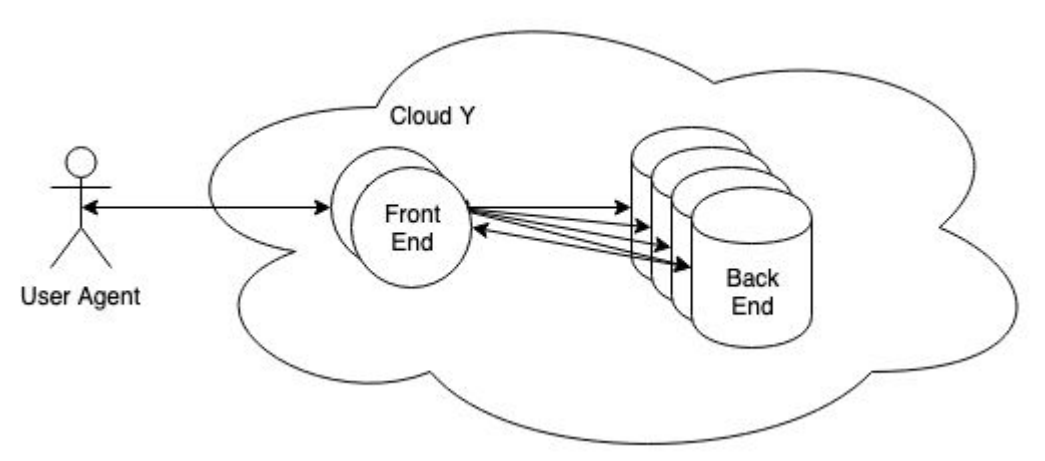

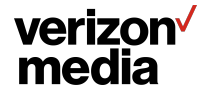

## **Now, Hybrid Cloud**

**Run applications in combination of public and private resources**

**Dynamic and complex trust relationships**

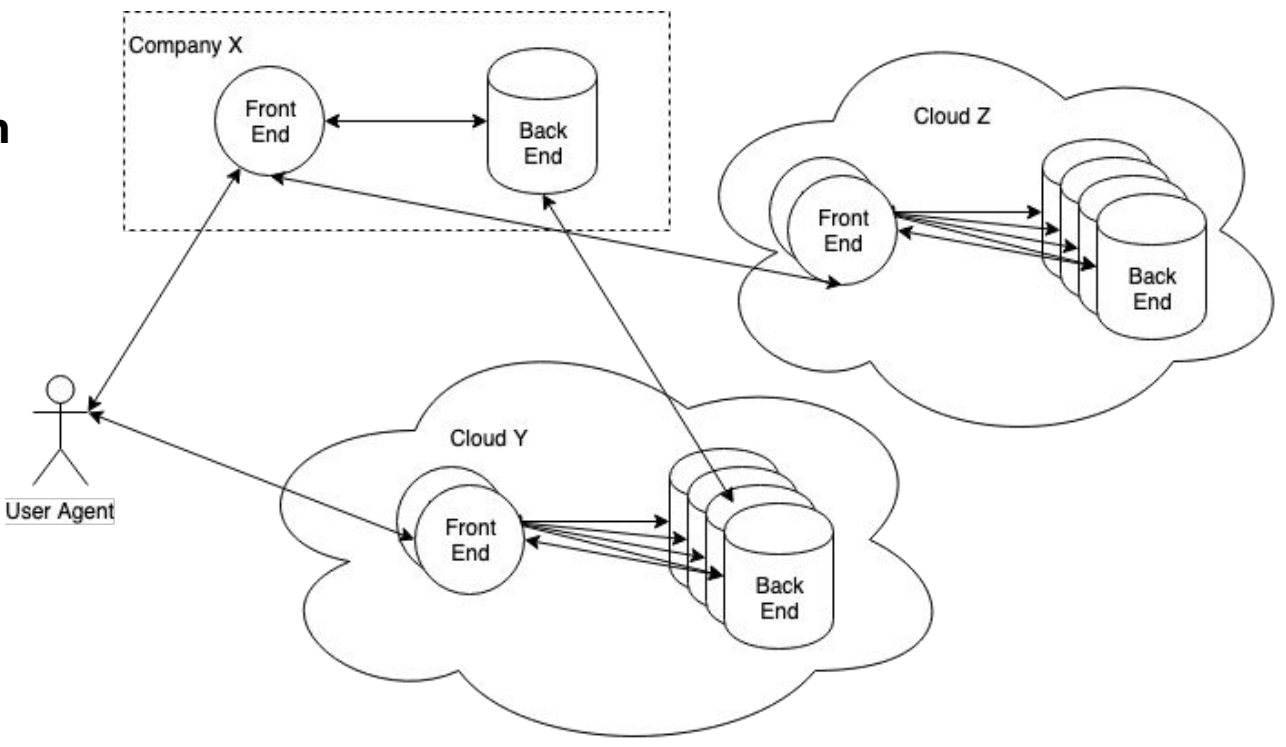

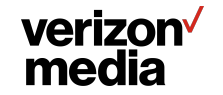

### **TLS Everywhere**

**Network encryption is no longer optional**

- **● Obviously must encrypt across the Internet**
- **● Even within the same location pressure to encrypt. Big brother is watching**

#### **Authentication must become stronger**

- **● Just checking IP address is not sufficient (if it ever really was)**
- **Service client and servers can be in different locations**
- **● Service endpoints may move on the next deployment cycle**

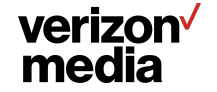

# **Injecting TLS Authentication**

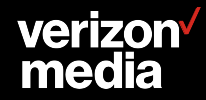

#### **Classic Client-Server TLS Authentication Model**

**Only server proves identity via certificate**

**Client authentication (if any) is through mechanism independent of TLS, e.g. password or 2FA**

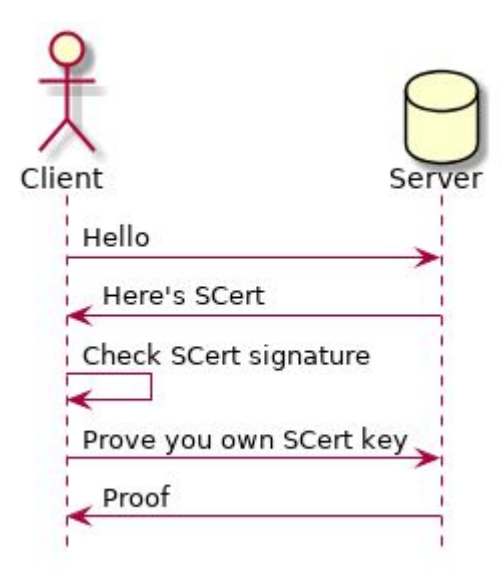

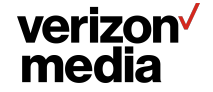

## **Mutual TLS Authentication Model**

**Client provides certificate too**

**Both sides verify the other's certificate**

**Athenz provides a Role Based Access Control (RBAC) system on top of mutual TLS authentication**

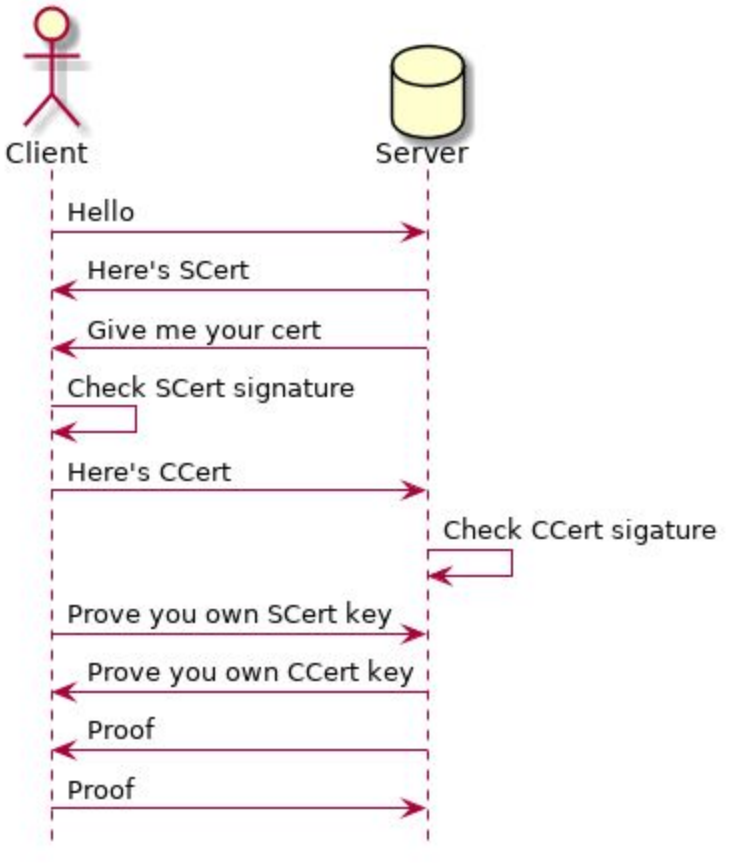

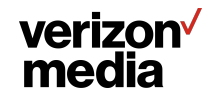

### **Retrofitting Clients for TLS**

**Process must connect to service using TLS**

 **Client is not capable of TLS or maybe not capable of mutual TLS**

- **● Put a proxy like ATS in front of the client**
- **● Configure ATS to provide the same certificate for all outgoing service requests.**
- **● What if client only should mutual TLS to some services?**

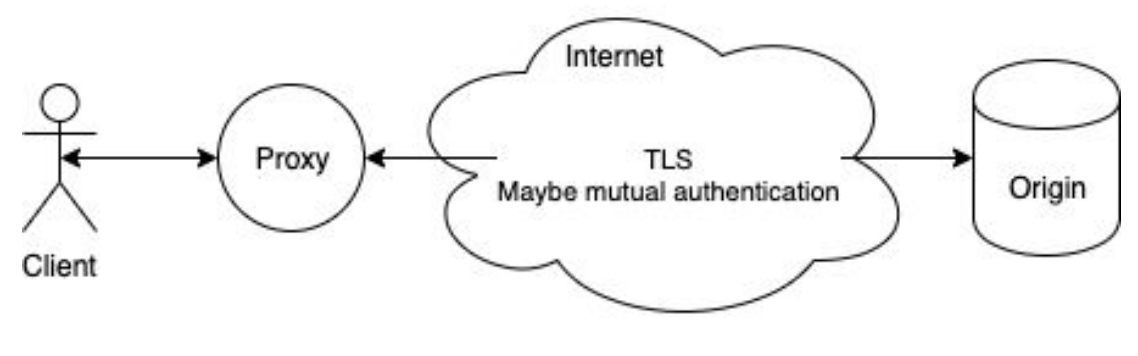

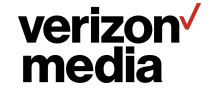

#### **Fine Grained Client Certificate Selection**

**Via conf\_remap.so in remap.config**

- **● Specify override for proxy.config.ssl.client.cert.filename**
- **● map https://bank.yahoo.com/pci https://pci.server.com/ @plugin=conf\_remap.so @param=proxy.config.ssl.client.cert.filename=pci.pem**

**Via sni.yaml**

**● For FQDN Traffic Server requests to origin, use client\_cert option to override default client certificate.**

**● sni:**

 **-fqdn: supersensitive.example.com**

 **client\_cert: supersensitive.pem**

#### verizon<sup>v</sup> media

### **Fine grained Server Certificate Verification**

**Ideally strongly verify all certificates provided by the origins**

**● Validating both signature and the requested name is in the certificate**

**Not all origins, may behave as we like.**

- **● Can disable name or signature checking on a per origin basis**
- **● Via sni.yaml or conf\_remap**

**Can operate in permissive mode during initial testing deployment. Log failures but don't fail.** 

**Also plugin verification hook TS\_SSL\_VERIFY\_SERVER\_HOOK to inject more deployment-specific verification.**

#### verizon<sup>√</sup> media

### **Retrofitting Server for TLS**

**Server must provide a TLS interface for clients**

**Server is not capable of TLS or maybe not capable of requiring certificates from clients or doing adequate certificate verification**

- **● Put a proxy like Traffic Server in front of the server**
- **● Configure Traffic Server to require certificates from all clients**
- **● What if only some client requests require mutual TLS?**

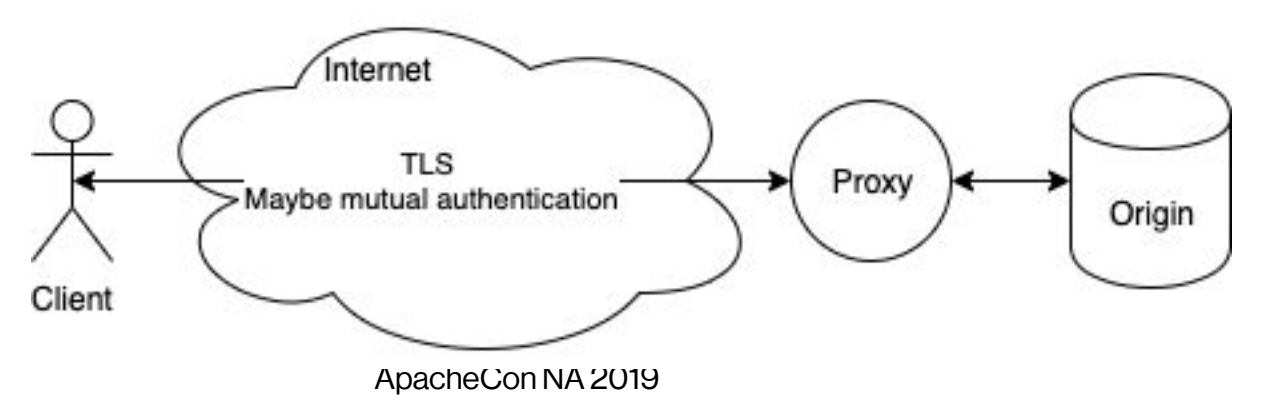

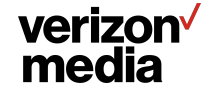

### **Using SNI to Drive TLS requirements**

**In Client Hello, user agent can set Server Name Indication (SNI) in the TLS Extensions**

**● Most modern clients do this**

**Server can adjust requirements for TLS handshake based on SNI value**

- **● Which HTTP protocols to offer via ALPN**
- **● Which TLS protocols allow**
- **● Whether to require a client certificate**
- **● Which ciphers to offer**

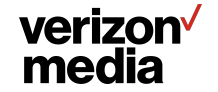

#### **Fine Grained Client Requirements**

**Within the sni.yaml file, can configure TLS server requirements based in the presented SNI**

- **verify** client Specify whether to request or require a client certificate
- valid tls versions in Specify the set of TLS protocols to accept, e.g. don't offer TLS1.0 and TLS1.1 to very sensitive domains
- http2 Add or remove HTTP/2 for the set of ALPN protocols
- **tunnel** route Don't terminate the TLS connection on the proxy. Instead forward on the TLS handshake to the specified origin.
- **forward route Terminate TLS connection on proxy and blind tunnel** contents to origin.

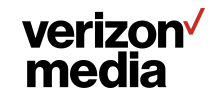

### **Augmenting Client Certificate Verification**

**The core ATS will validate the offered client certificate is signed by a certificate in the specified CA certificate list**

**Can build a plugin to hook on TS\_SSL\_VERIFY\_CLIENT\_HOOK**

**From there, plugin can access offered client certificate and make additional checks to possibly invalidate the TLS authentication**

- **● client whitelist plugin Will fail TLS handshake if certificate does not contain a name for the configured list of good names**
- **● Could write a plugin to check for specific serial numbers or any other field in the certificate**

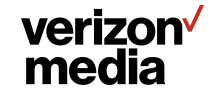

# **Secure Edge: Proxy TLS**

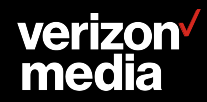

### **Proxying TLS via the Secure Edge**

**Much like retrofitting TLS Server. However, motivation is addressing client in one cloud and server in another cloud (e.g. hybrid cloud case).**

**Don't want to expose cloud servers directly.** 

- **● May not trust security of client/server implementations**
- **● May find it more security to enforce security standards on a fixed set of Edge machines.**

**Three options**

- **● TLS Delegation**
- **● Tunnel**
- **● Bridge**

#### verizon<sup>V</sup> media

## **TLS Delegation**

**Proxy validates CCert and authentication header H**

**Proxy presents PCCert and header H' with information about the client's authentication status**

**Must protect against malicious user presenting bogus H' directly to Server**

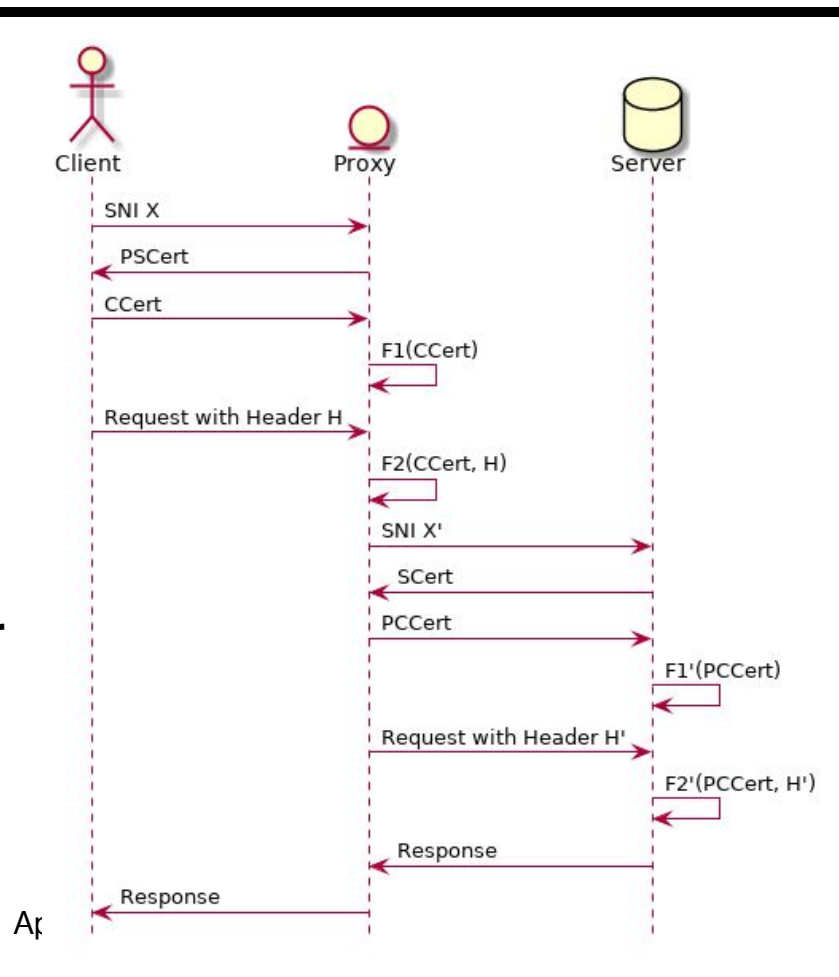

### **Attacking TLS Delegation**

**Request header H' only check if initial mutual TLS passes**

**If Malicious User can present and verify a certificate trusted by Server, all is lost.**

**Buying a cert signed by DigiCert or Symantec could be a problem**

**Server must trust a limited set of CA**

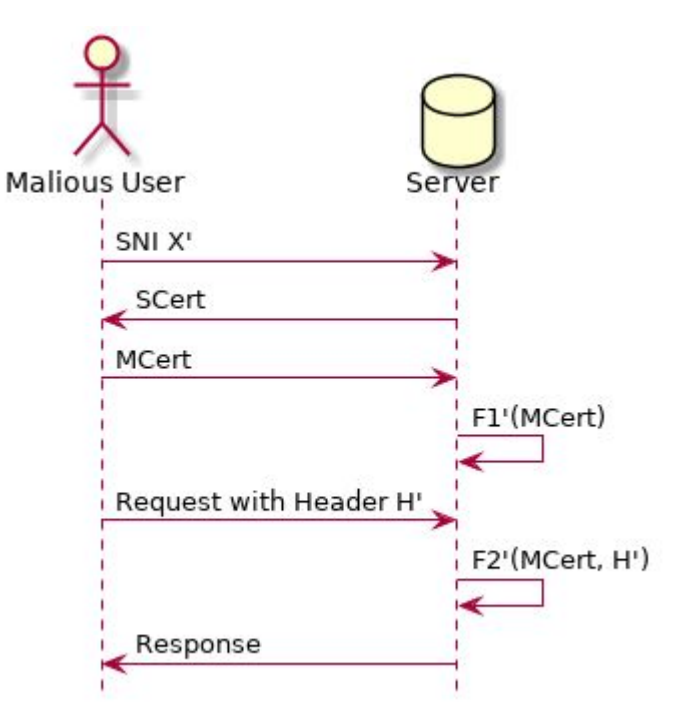

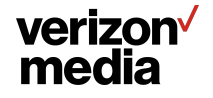

### **TLS Tunnel**

**Proxy does not terminate TLS connection**

**Looks at SNI and decides where to forward the TLS bytes**

**● Actual TLS termination is end-to-end**

**Proxy just acts as a SNI-based router in this case**

**sni: -fqdn: supersensitive.example.com tunnel\_route: supersensitive.origin.example.com**

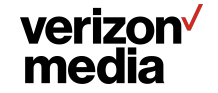

### **TLS Bridge**

**Avoid decryption on Proxy, but make some guarantees on strength of TLS connection independent of the user agent and/or server stack**

#### **Build a separate Tunnel between gateways. Double tunnel.**

[https://docs.trafficserver.apache.org/en/latest/developer-guide/plugins/e](https://docs.trafficserver.apache.org/en/latest/developer-guide/plugins/example-plugins/tls_bridge.en.html) [xample-plugins/tls\\_bridge.en.html](https://docs.trafficserver.apache.org/en/latest/developer-guide/plugins/example-plugins/tls_bridge.en.html)

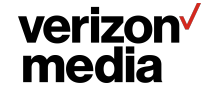

#### **TLS Bridge**

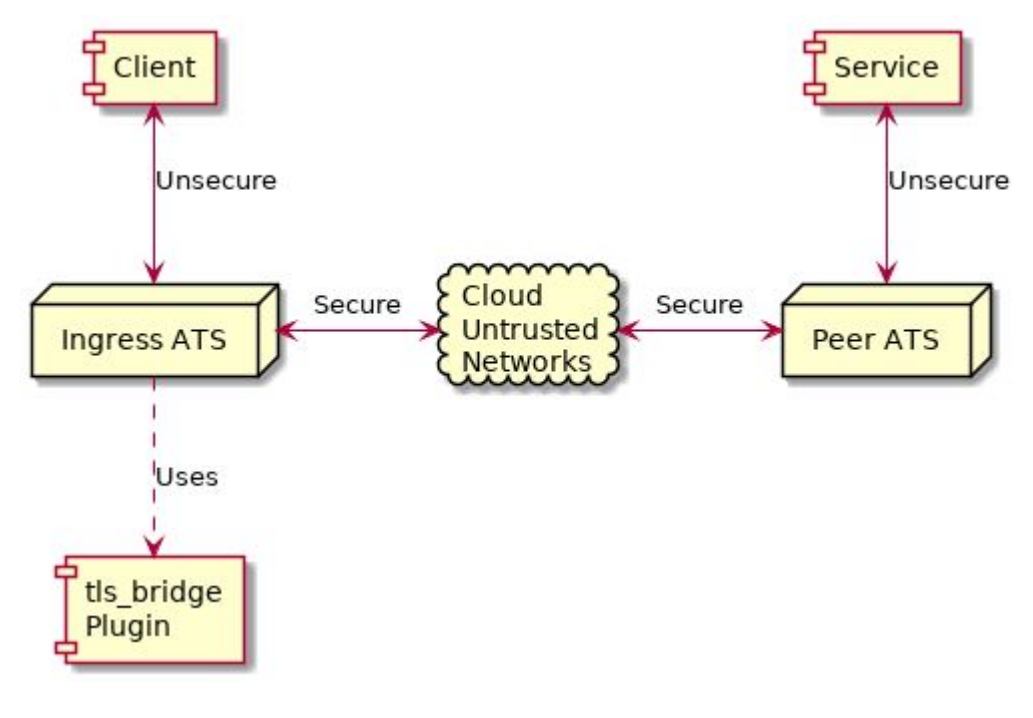

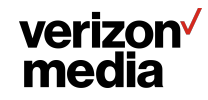

## **TLS Bridge**

**Client connects to Ingress ATS**

**Proxy negotiates new TLS to Peer ATS**

**Proxies blind tunnel original traffic between client and service**

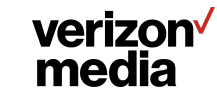

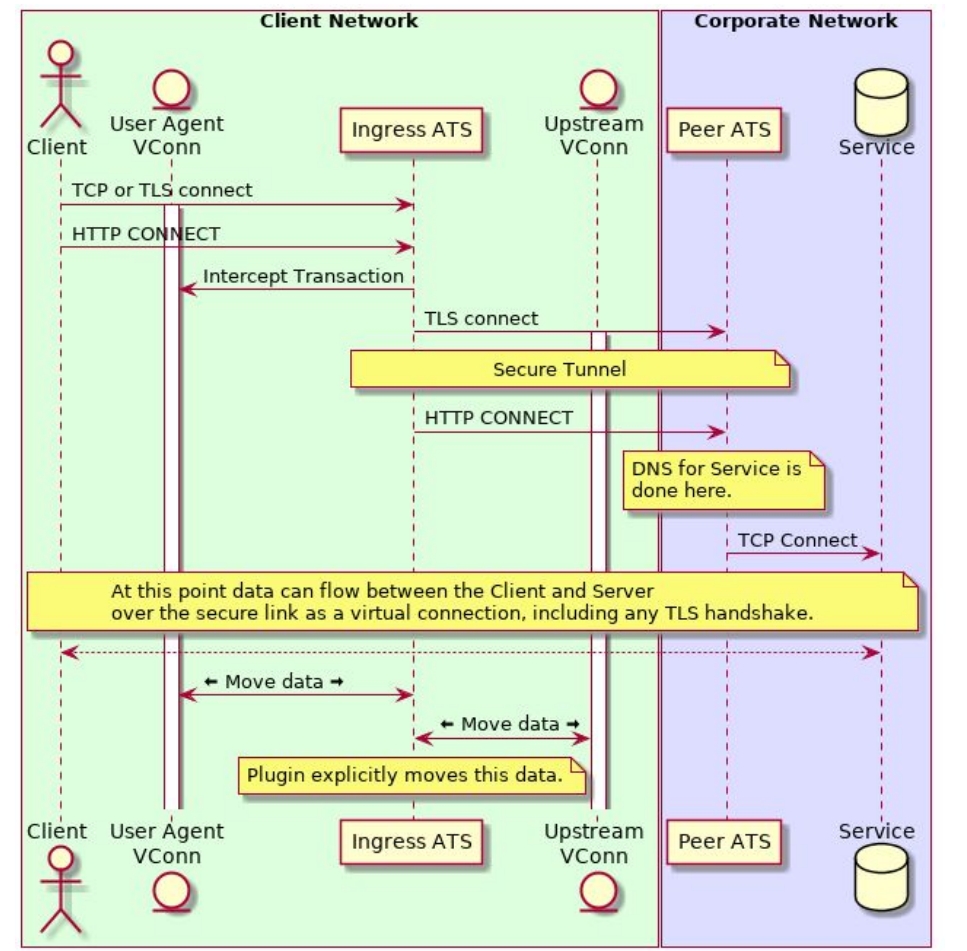

**28**

# **Dynamic Certificate Support**

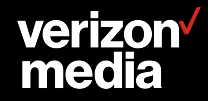

#### **More, Shorter-Lived Certificates = Deployment Headaches**

**With client certificate authentication, the Proxy must handle many certificates**

**Potentially one for each service**

**Ongoing process to reduce the lifetime of each certificate**

**Moving from years or months to weeks or days**

**Complicates proxy configuration**

**Does proxy need to be explicitly reloaded to pick up changes?**

**How can we verify that the changes have been correctly applied?**

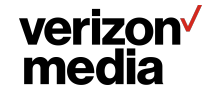

### **Improving Support for Many Short-lived Certificates**

#### **Certificate reporting tool**

[https://docs.trafficserver.apache.org/en/latest/admin-guide/plugins/cert\\_reporting\\_tool.en.html](https://docs.trafficserver.apache.org/en/latest/admin-guide/plugins/cert_reporting_tool.en.html)

#### **Hot loading certificates**

<https://docs.trafficserver.apache.org/en/latest/developer-guide/api/functions/TSSslClientCertUpdate.en.html>

<https://docs.trafficserver.apache.org/en/latest/developer-guide/api/functions/TSSslServerCertUpdate.en.html>

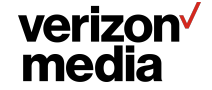

### **Certificate Reporting Tool**

**Responds to message sent to plugin via the traffic\_ctl utility**

**Dumps state of the currently loaded certificates (either client certificates or server certificates) to cert\_reporting\_tool.log file.**

**Each entry contains: Time, lookup name, subject name, all subject alternate names (SAN), serial number, and validity time.**

**Looking at the dumps, the operator can verify whether the expected certificates were loaded.**

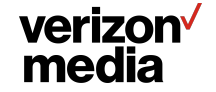

#### **Hot Loading Certificates**

**New Plugin APIs have been added in Traffic Server to update client or server certificates without a full configuration reload**

**We have been experimenting with a plugin that takes a message of the name of certificate files to reload**

**The operator can create a script using inotify or other knowledge of file updates to notify traffic server to reload specific certificates and keys**

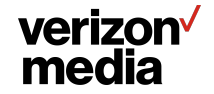

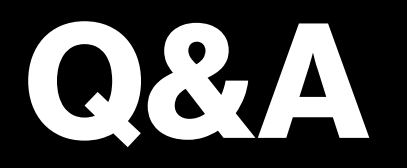

#### [shinrich@verizonmedia.com](mailto:shinrich@verizonmedia.com) [shinrich@apache.org](mailto:shinrich@apache.org)

Slides at <https://github.com/shinrich/presos/blob/master/apacheconna19.pdf>

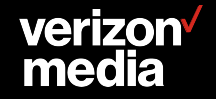

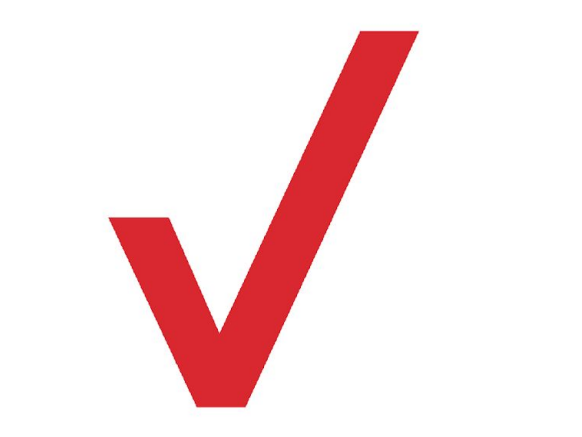